# Les variables **b 1** a 3

## **Écrire, mettre au point et exécuter un programme simple**

- $\Box$  Écrire, Mettre au point un programme en réponse à la proportionnalité
- Connaitre les notions d'algorithme et de programme
- $\Box$  Connaitre la notion de variable informatique

## $\blacktriangleright$  [Le codage par blocs en vidéo et exercice en ligne](https://studio.code.org/s/20-hour)

**1 Situation de recherche** dans le cahier d'exercices

#### **Définition 1.** *Algorithme*

Un **algorithme** est une suite finie d'instructions qui aboutissent à un résultat. L'algorithme est préparatoire à la création du programme. Il va déterminer les étapes et les actions à coder.

## **Règle 1.**

Un algorithme se compose de trois parties appelées dans cet ordre.

**Les entrées :** Définition des variables

**Le traitement :** Fonctionnement des actions

**La sortie :** Renvoi des résultats

#### **Définition 2.** *Variable*

Une **variable informatique** est une boite qui contient une information. Cette information varie ou reste constante le temps du programme.

## **2 Application directe** Voici un algorithme.

#### 1: **VARIABLES**

- 2: x EST\_DU\_TYPE NOMBRE
- 3: **DEBUT\_ALGORITHME**
- 4: LIRE x

```
5: x PREND_LA_VALEUR x + 5
6: x PREND_LA_VALEUR x/4
```

```
7: AFFICHER x
```
- 8: **FIN\_ALGORITHME**
- **1.** Donner le nom de la variable.
- **2.** Quelle est la valeur de sortie pour *x* = 4.
- **3.** Quelle est la valeur de sortie pour *x* = −1.
- **4.** Quelle formule aurait-on pu écrire en une seule ligne pour remplacer les lignes 5 et 6 ?
- **5.** Modifier alors cet algorithme avec la formule de la question précédente.

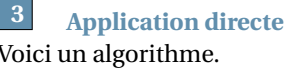

## Voici un algorithme.

#### 1: **VARIABLES**

- 2: a EST\_DU\_TYPE NOMBRE 3: b EST\_DU\_TYPE NOMBRE
- 4: s EST\_DU\_TYPE NOMBRE 5: **DEBUT\_ALGORITHME**
- 6: LIRE a
- 7: LIRE b<br>8: s PREN
- s PREND\_LA\_VALEUR  $(a+b)/2$
- 9: AFFICHER s
- 10: **FIN\_ALGORITHME**
- **1.** Identifier les variables.
- **2.** Quelle est la valeur de sortie pour  $a = 3$  et  $b = -6$ .
- **3.** Modifier cet algorithme pour qu'il calcule le produit de 2 variables *a* et *b*.

Un **programme informatique** est l'écriture de l'algorithme dans un langage donné qui est interprété par un terminal informatique (ordinateur, smartphone, tablette).

## **Exemple**

On souhaite calculer la somme de deux nombres *a* et *b* donnés par l'utilisateur. La valeur est stockée dans une variable somme et Scratch la dit pendant 2 secondes.

Pour créer des variables, on utilise la section de script Data

**4 Exercice d'application**

On donne l'algorithme suivant.

- 1: Choisis une valeur *x*
- 2:  $y \leftarrow x + 3$
- 3:  $z \leftarrow y^2$
- 4: Affiche *z*
	- **1.** Quelles sont les variables ?
	- **2.** Pourrait on utiliser une seule variable ? Si oui, modifie l'algorithme.
	- **3.** Quelle est la sortie pour *x* = −5 ?

## *<u></u>* Notation

L'affectation de 3 à la variable *x* se note *x* ←− 3. On lit *x* prend la valeur 3.

Plus généralement, l'affectation de *a* à la variable *x* se note *x* ←− *a*. On lit *x* prend la valeur *a*.

#### **5 Activité Scratch**

## **1. Dessiner un triangle équilatéral**

- (**a**) Écrire un algorithme qui dessine un triangle équilatéral de coté de longueur 10 px.
- (**b**) Utiliser Scratch pour dessiner ce triangle. Réduire à 10% la taille de Scratch.

## **2. Dessiner un rectangle**

- (**a**) Écrire un algorithme qui dessine un rectangle de longueur 100 px et de largeur 50 px.
- (**b**) Utiliser Scratch pour dessiner ce rectangle. Réduire à 10% la taille de Scratch.

## **Tester le code**

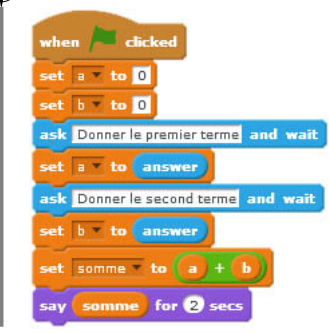

## **6 Activité Scratch**

- **1.** (**a**) Écrire un algorithme qui demande 2 nombres *x* et *y* puis calcule  $x^2 - y^2$ .
	- (**b**) Écrire un programme qui traduit cet algorithme. Utiliser le lutin Adrian pour demander les valeurs et donner le résultat.
- **2.** (**a**) Écrire un algorithme qui demande 2 nombres *x* et *y* puis calcule  $(x - y)(x + y)$ .
	- (**b**) Écrire un programme qui traduit cet algorithme. Utiliser le lutin Alex pour demander les valeurs et donner le résultat.
- **3.** Comparer les 2 résultats énoncés par Adrian et Alex.

## **7 Activité Scratch**

Quand on achète une ampoule, il y a deux chiffres importants à prendre en compte. On lit souvent ceci : 110/120V/100W,c'est-à-dire que cette ampoule fonctionne sur une tension moyenne de 110 V mais qu'elle accepte des pointes à 120 V et que sa puissance électrique est de 100 Watts, la puissance électrique.

La puissance puissance électrique est donnée en Watts par la formule *P* = *U I*, où *U* est la tension exprimée en volts et *I* l'intensité exprimée en Ampères.

Écrire un programme qui renvoie l'ampérage *I* de la ligne électrique lorsque la tension et la puissance sont connues.

#### **Pour faire le point**

- **1.** Écrire un algorithme qui demande ton prénom puis ton nom puis affiche Bonjour <ton prénom> <ton nom>.
- **2.** Coder cet algorithme avec Scratch.